## **Gruppenwertung**

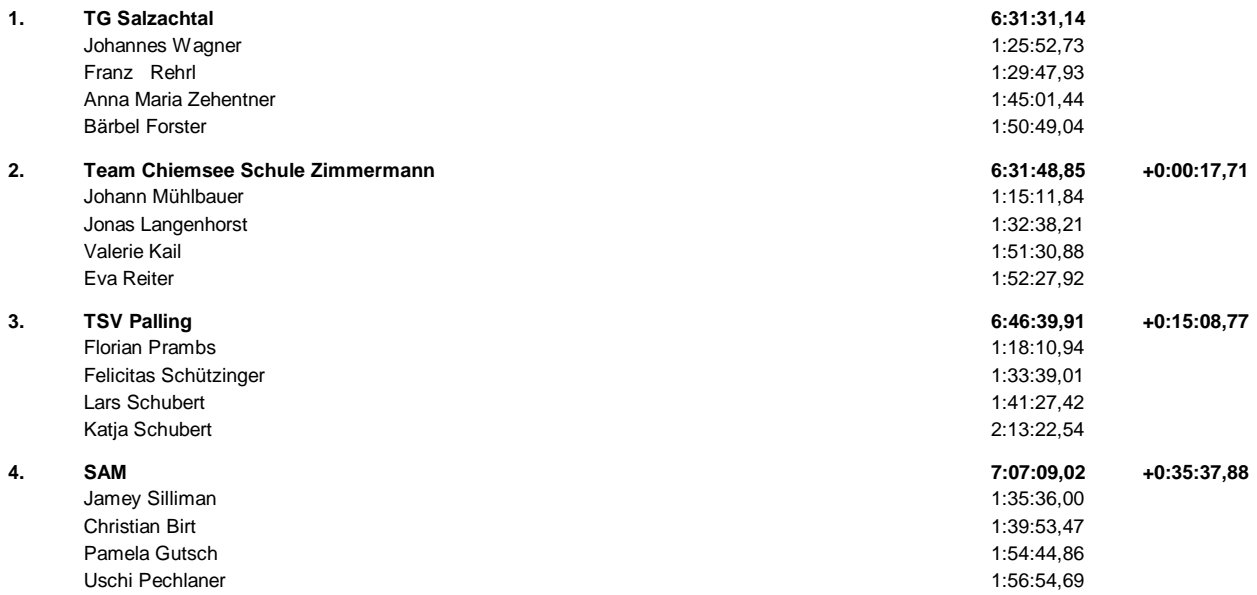